全国计算机等级考试一级模拟试题九计算机等级考试 PDF转

https://www.100test.com/kao\_ti2020/570/2021\_2022\_\_E5\_85\_A8\_ E5\_9B\_BD\_E8\_AE\_A1\_E7\_c98\_570460.htm 1 Word  $()$  D A  $\rm\,B}$  B  $\rm\,C}$  D 当前窗口缩小 2. 在Word的编辑状态,当前编辑的文档是C d1.doc A A  $\mathbb{R}^n$  , we can assume that the set of  $\mathbb{R}^n$  . The set of  $\mathbb{R}^n$  is the set of  $\mathbb{R}^n$ C " " " D " " 3 word and the words of the state  $\sim$  $( )$  A A  $\qquad \qquad \qquad \text{B}$  $\mathbb C$  D 人名格尔勒 2. 化双向子 2. 化双向子 2. 化双向子 2. 化双向子 2. 化双向子 2. 化双向子 2. 化双向子 2. 化双向子 2. 化双向子 2. 化双向子 2. 化双向子 2. 化双向子 2. 化双向子 2. 化双向子 2. 化双向子 2. 化双向子 2. 化双向子 2. 化双向子 2. 化双向子 2. 化双向子 2. 化双向子 2. 化双向子 2. 化双向子 2. 化双向子 2. 化双向子 2. 化双向子 2. 化双向子 ,为文档柚靡陈耄梢允褂? )。D A、"工具"菜单中的命令 B、"  $\mathbb{R}$  "  $\mathbb{R}$   $\mathbb{C}$   $\mathbb{C}$  " "  $\mathbb{D}$  " " 5. Word 5. Extending the state of the Second state of the Second Second state of the Second Second Second Second Second Second Second Second Second Second Second Second Second Second Second Second Second Second Second Seco  $( )$  C A B 内容仍为宋体 C、被选择的内容变为仿宋体 D、文档的全部 et al. 6. Cord 6. Cord 6. Cord 6. Cord 6. Cord 6. Cord 6. Cord 6. Cord 6. Cord 6. Cord 6. Cord 6. Cord 6. Cord 6. Cord 6. Cord 6. Cord 6. Cord 6. Cord 6. Cord 6. Cord 6. Cord 6. Cord 6. Cord 6. Cord 6. Cord 6. Cord 6. Cord  $\mathsf{r}$  and  $\mathsf{r}$  are  $\mathsf{r}$  and  $\mathsf{r}$  are  $\mathsf{r}$  and  $\mathsf{r}$  are  $\mathsf{r}$  and  $\mathsf{r}$  and  $\mathsf{r}$  are  $\mathsf{r}$  and  $\mathsf{r}$  are  $\mathsf{r}$  and  $\mathsf{r}$  are  $\mathsf{r}$  and  $\mathsf{r}$  are  $\mathsf{r}$  and  $\mathsf{r}$  are B C D 没有被删除的内容 7. 在Word的编辑状态,要将当前编辑文  $( )$  C  $:2A$  B C D 8. Word

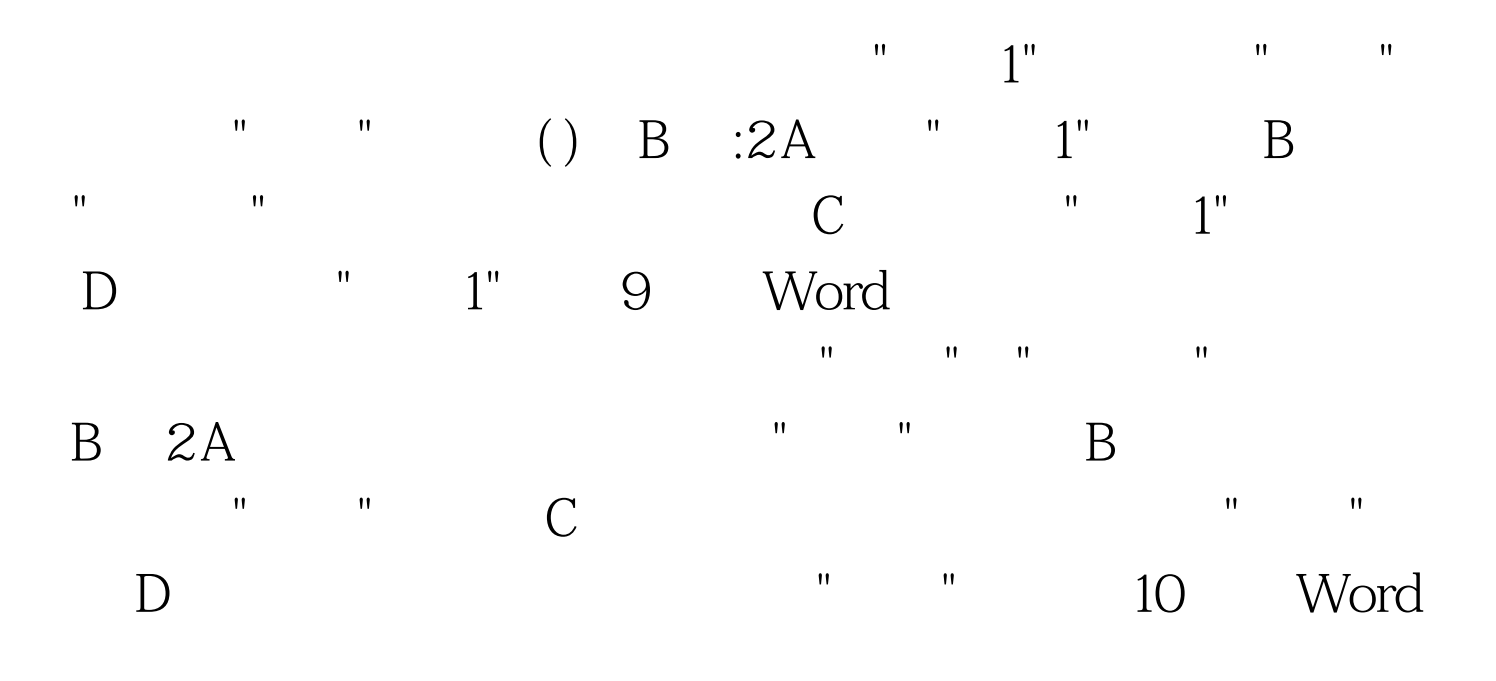

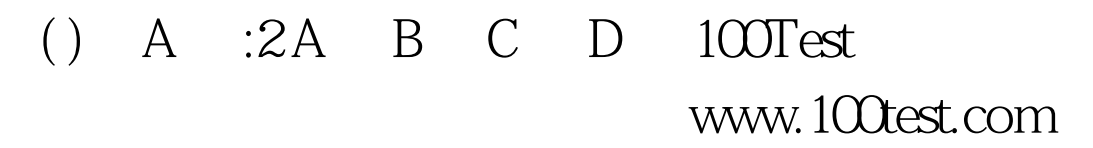